## SAP ABAP table ORA S\_IOREDO\_SELECTION {Screen Selection area for Min and Max sec between Log Switch}

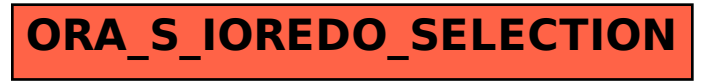